## IC CREMA UNO **Scuola secondaria di primo grado Vailati** Comunicazione a tutte le famiglie degli studenti

Crema, 9 marzo 2020

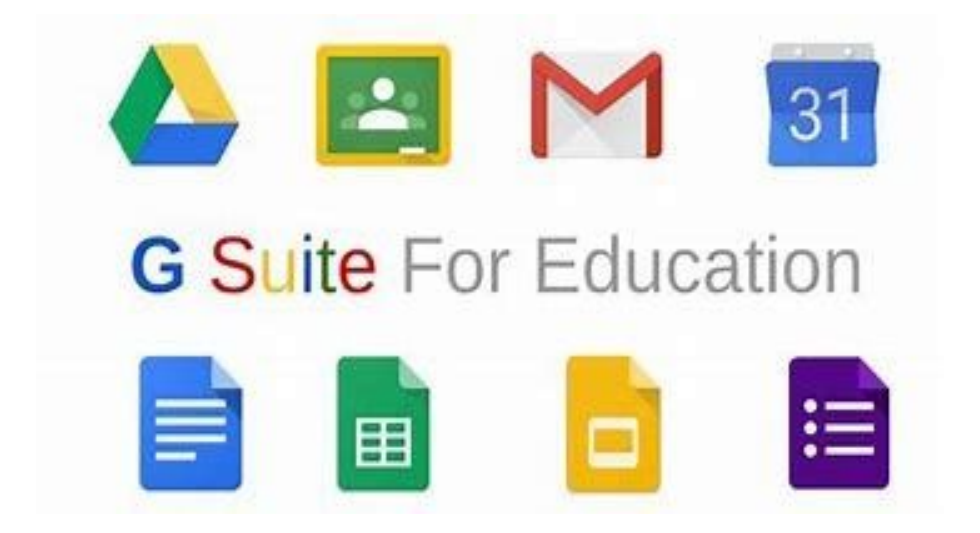

## Introduzione

1. L'Istituto Comprensivo Crema Uno, dal mese di settembre 2019, ha già attivato i servizi disponibili per le Scuole sulla piattaforma Google Suite.

I servizi principali di G Suite non contengono annunci né utilizzano le informazioni ottenute per finalità pubblicitarie. Non solo, tutti i servizi principali di G Suite for Education sono conformi alle norme COPPA (Child's Online Privacy Protection Act) e FERPA (Family Educational Rights and Privacy Acts)

[https://edu.google.com/intl/it\\_it/products/gsuite-for-education/?modal\\_active=none](https://edu.google.com/intl/it_it/products/gsuite-for-education/?modal_active=none)

- 2. In seguito all'emergenza scaturita dalla diffusione del COVID-19 e alle indicazioni ministeriali relative alla introduzione della didattica a distanza, si rende necessario creare per ogni allievo della scuola un indirizzo istituzionale sulla piattaforma G-Suite che sarà creato dai docenti del Team Innovazione.
- 3. La comunicazione delle credenziali sarà trasmessa tramite il registro elettronico nella sezione "Documenti ed Eventi" "Per alunno".
- 4. Le credenziali avranno le seguenti caratteristiche:

User name: nome.cognome@cremauno.edu.it

password temporanea fornita dal sistema da cambiare al primo accesso

- 5. Le credenziali così fornite dovranno essere inserite nella schermata di accesso di gmail, per accedere alla piattaforma G-Suite ed entrare nella Google Classroom.
- 6. In ciascuna classe ci sarà un docente di riferimento cui potersi rivolgere per dubbi o difficoltà, in genere il coordinatore o un altro docente che vi verrà segnalato.
- 7. Vi verranno inviati piccoli video tutorial per procedere all'utilizzo. In ogni caso, niente panico, è tutto più facile di quanto sembri.

## MODALITA' DI ACCESSO ALLA PIATTAFORMA

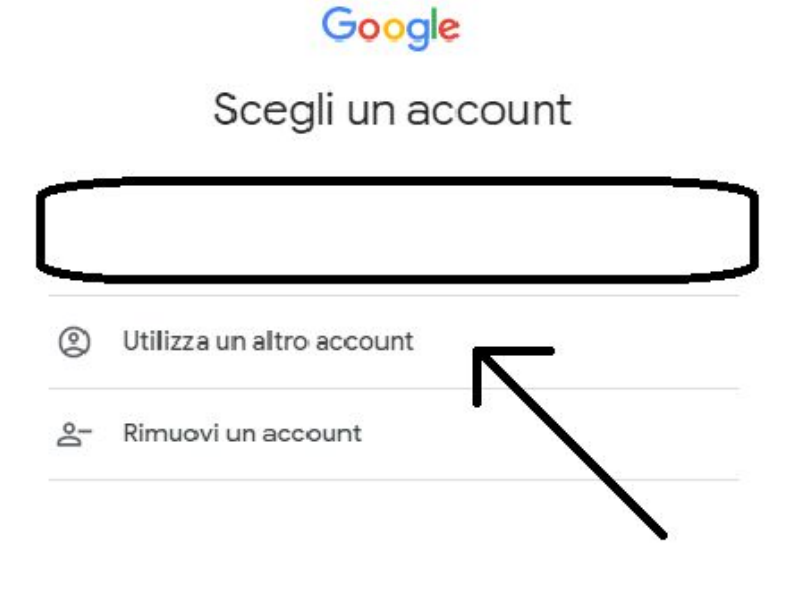

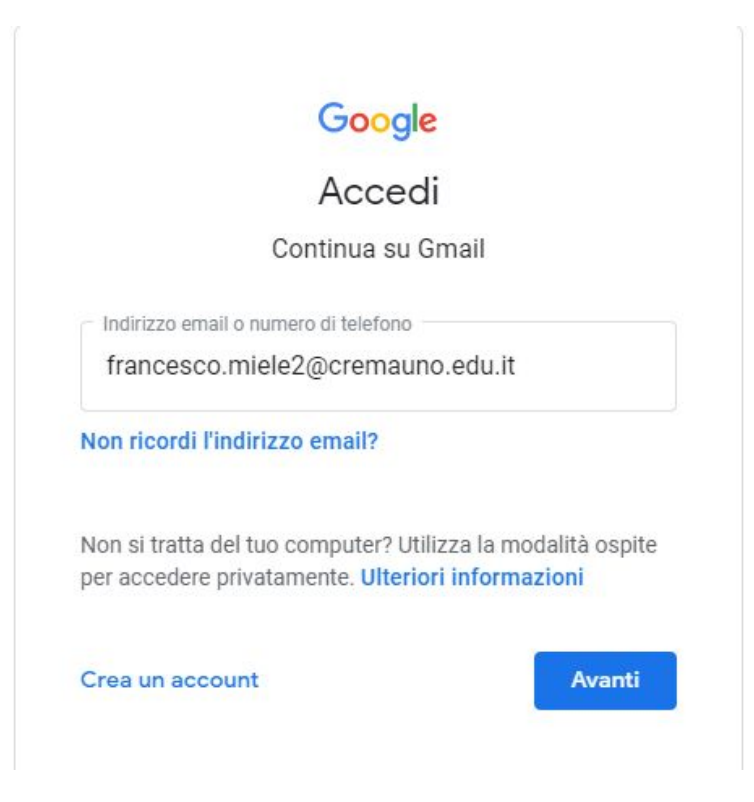

Terminare la registrazione inserendo la password fornita.

Inserire una password di almeno 8 caratteri non deve essere costituita da una parola comune, deve contenere maiuscole e minuscole e almeno un carattere speciale (es:  $$ -@ - ! - ? - ecc.$ ).

Terminata l'iscrizione si avrà accesso a tutte le app della G-Suite.